## **DamData.txt**

This file contains dam properties for **outlet lakes** that operate as reservoirs (i.e. dams) and which do not use general parameters (so the term olake below refers to those olakes that are reservoirs/dams). Properties defined here override the properties and generic parameters given in [GeoData.txt](http://www.smhi.net/hype/wiki/doku.php?id=start:hype_file_reference:geodata.txt) and [par.txt.](http://www.smhi.net/hype/wiki/doku.php?id=start:hype_file_reference:par.txt) Dams defined in DamData.txt can not be included in [LakeData.txt](http://www.smhi.net/hype/wiki/doku.php?id=start:hype_file_reference:lakedata.txt) (with the exception of a [LakeData.txt](http://www.smhi.net/hype/wiki/doku.php?id=start:hype_file_reference:lakedata.txt) with only nutrient model parameters). Dam properties include physical characteristics, e.g. depth, and regulation routine parameters. In DamData.txt, four different dam types with different purposes may be used. These are irrigation dam, water supply dam, flood control dam and hydropower dam. Each typ has its own rules for regulation. Hydropower dams are regulated similar to the routines in [LakeData.txt,](http://www.smhi.net/hype/wiki/doku.php?id=start:hype_file_reference:lakedata.txt) but not totally.

DamData.txt can only be used for standard olake (Idtype=1 as defined for [LakeData.txt\)](http://www.smhi.net/hype/wiki/doku.php?id=start:hype_file_reference:lakedata.txt), no lakebasins are allowed.

DamData.txt is a tab-separated file located in the [modeldir](http://www.smhi.net/hype/wiki/doku.php?id=start:hype_file_reference:info.txt#model_options) folder. Lakes and lake basins are listed row-wise. The first row contains a column header with variable names. Variable names are not casesensitive (max. 10 characters, no spaces). Columns with headings unknown to HYPE are skipped while reading the file, but must not longer than ten characters. Columns containing character strings, e.g. descriptive meta-data, must not exceed a length of 50 characters. The columns may be in any order. A value must exist for every column and row, i.e. empty cells are not allowed. Maximum 50 columns allowed.

Example snippet of a DamData.txt file structure, showing an unregulated single basin lake, and a regulated lake with two lake basins:

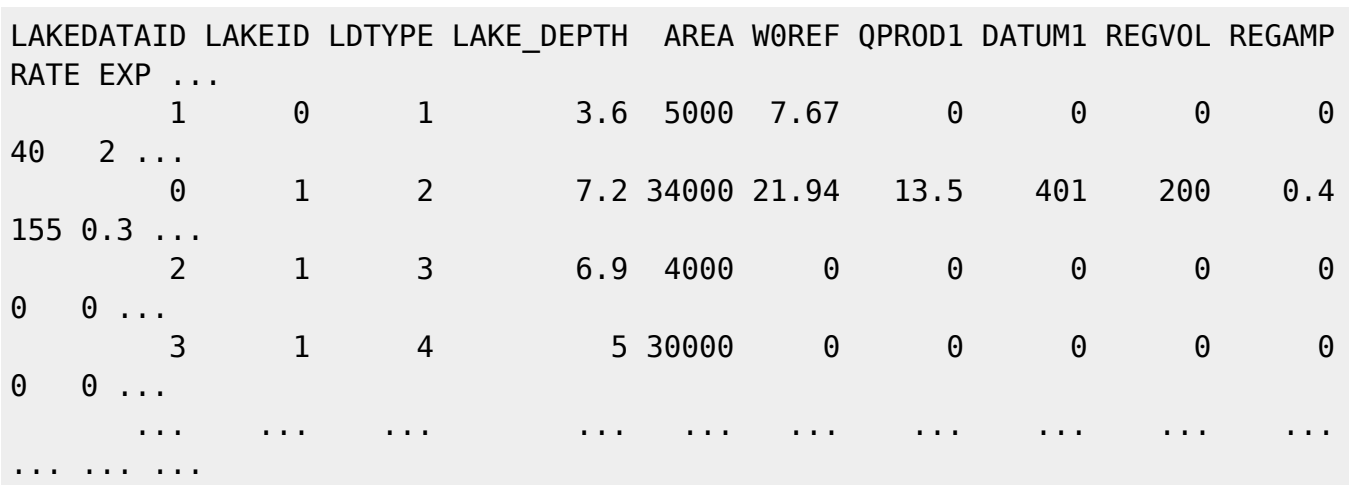

## FORTSÄTT HÄR!!!!!!

The table below describes all LakeData.txt columns read by HYPE.

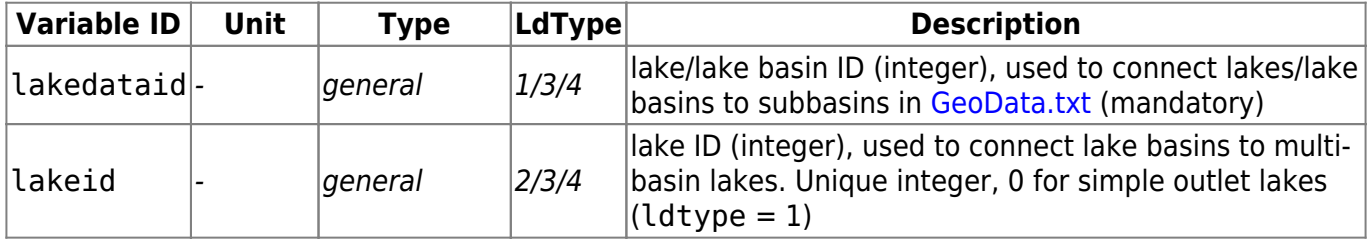

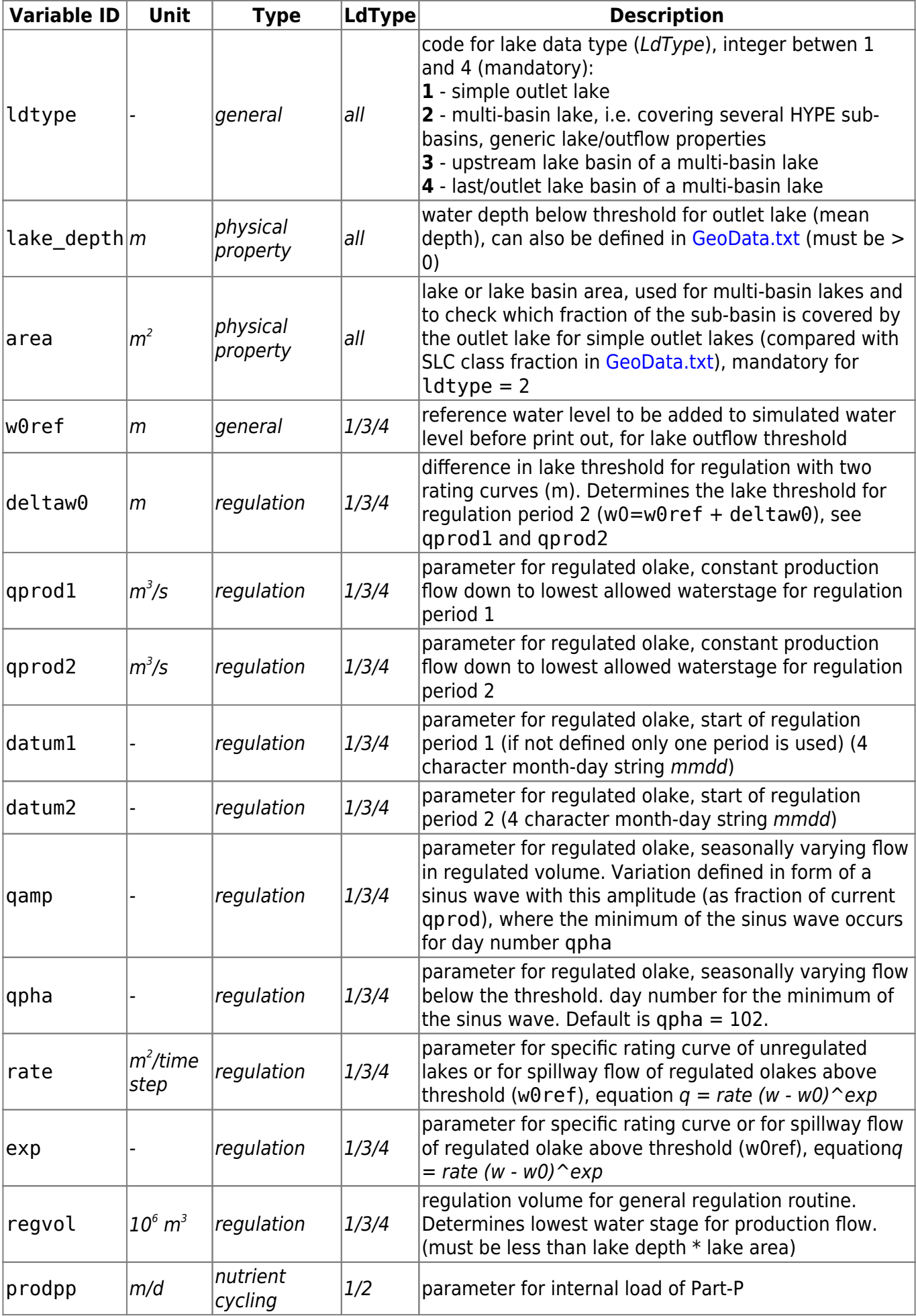

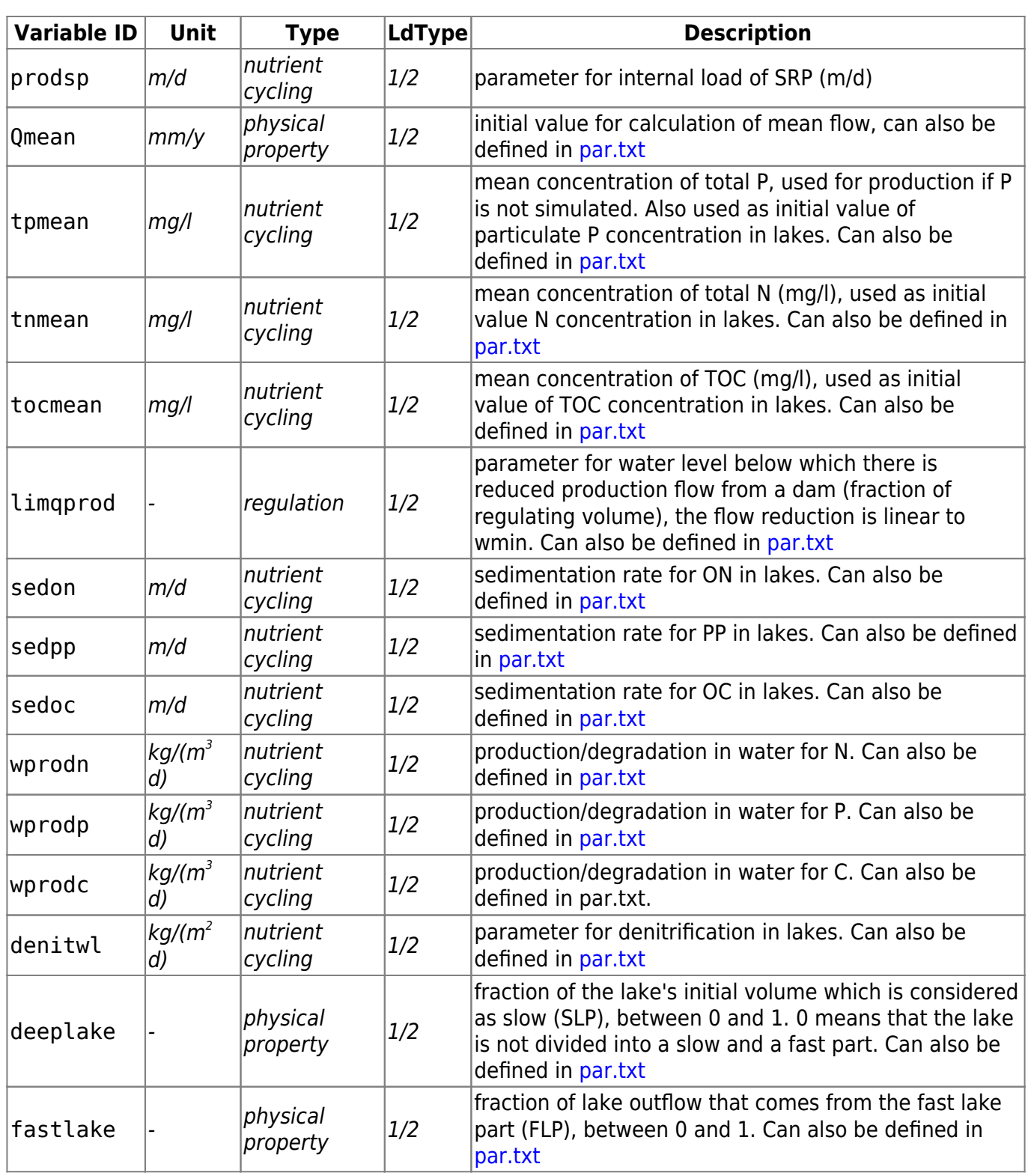